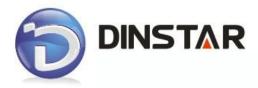

# DWG2000-1G User Manual v1.0

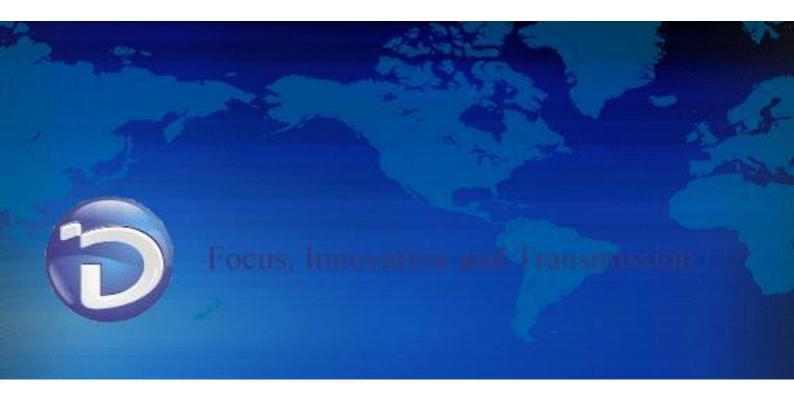

# **Revision Records**

| Document version | 1.0                          |
|------------------|------------------------------|
| Firmware version | 9.50.41                      |
| Revised by       | Technical Support Department |
| Date             | 2011/9/8                     |
| Changes          | The first version            |

# **Table of Contents**

| 1. Equipment Introduction                    | 4  |
|----------------------------------------------|----|
| 1.1 Introduction                             | 4  |
| 1.2 Scenario of Applications of Products     | 4  |
| 1.3 Product Appearance                       | 5  |
| 1.3.1 Interface                              | 5  |
| 1.3.2 Indications                            | 5  |
| 1.3.3 Reset                                  | 5  |
| 1.4 Functions and Features                   | 6  |
| 1.4.1 Protocol Standard Supported            | 6  |
| 1.4.2 System Function                        | 6  |
| 1.4.3 Industrial Standards Supported         | 6  |
| 1.4.4 General Hardware Specification         | 7  |
| 2. Equipment Installation                    | 8  |
| 2.1 Installation Notice                      | 8  |
| 2.2 Installation Procedure                   | 8  |
| 2.2.1 Install SIM Card                       | 8  |
| 2.2.2 Antenna Installation                   | 9  |
| 2.2.3 Cable Connection of Equipment          | 9  |
| 3. Network Configuration                     | 10 |
| 3.1 Preparation                              | 10 |
| 3.2 Attentions                               | 10 |
| 3.3 General Feature Codes for System Setting | 10 |
| 3.4 Static IP Configuration                  | 11 |
| 3.5 DHCP Configuration                       | 11 |
| 4. WEB configuration                         | 12 |
| 4.1 Preparing                                | 12 |
| 4.2 Access the System Through HTTP           | 12 |
| 4.3 WEB Configuration                        | 13 |
| 4.4 System Information                       | 13 |
| 4.4.1 System Information                     | 14 |
| 4.4.2 Mobile Information                     | 14 |
| 4.4.3 SIP Information                        | 15 |
| 4.5 Network Configuration                    | 15 |
| 4.5.1 Local Network                          | 16 |
| 4.5.2 MAC Clone                              | 17 |
| 4.5.3 DHCP Server                            | 18 |
| 4.5.4 DMZ Host                               | 18 |
| 4.5.5 Forward Rules                          | 19 |
| 4.5.6 Static Route                           | 19 |
| 4.5.7 Qos Parameter                          | 20 |
|                                              |    |

|    | 4.6 Mobile Configuration          | 21 |
|----|-----------------------------------|----|
|    | 4.6.1 Basic Configuration         | 21 |
|    | 4.6.3 SIM/UIM Card Lock           | 23 |
|    | 4.6.4 PIN Management              | 24 |
|    | 4.6.5 SMSC                        | 24 |
|    | 4.6.6 SMS                         | 25 |
|    | 4.6.7 USSD                        | 25 |
|    | 4.6.8 Carrier                     | 26 |
|    | 4.7 Routing Configuration         | 27 |
|    | 4.7.1 Routing Parameter           | 27 |
|    | 4.7.2 Tel->IP Routing             | 27 |
|    | 4.8 Manipulaton Configuration     | 30 |
|    | 4.8.1 IP->Tel Destination Numbers | 30 |
|    | 4.8.2 Tel->IP Source Numbers      | 31 |
|    | 4.8.3 Tel->IP Destination Numbers | 33 |
|    | 4.9 Operation                     | 35 |
|    | 4.9.1 IP->Tel Operation           | 35 |
|    | 4.9.2 Tel->IP Operation           | 36 |
|    | 4.10 IP Trunk Configuration       | 38 |
|    | 4.10.1 IP Trunk                   | 38 |
|    | 4.10.2 IP Trunk Group             | 39 |
|    | 4.11 System Configuration         | 40 |
|    | 4.11.1 System Configuration       | 40 |
|    | 4.11.2 Service Configuration      | 41 |
|    | 4.11.3 SIP Configuration          | 44 |
|    | 4.11.4 Port Configuration         | 45 |
|    | 4.11.5 Digit Map                  | 46 |
|    | 4.12 Tools                        | 48 |
|    | 4.12.1 Firmware Upload            | 48 |
|    | 4.12.2 IVR Voice Prompt Upload    | 48 |
|    | 4.12.3 Data Backup                | 49 |
|    | 4.12.4 Data Restore               | 49 |
|    | 4.12.5 Syslog Parameter           | 49 |
|    | 4.12.6 Login Password             | 50 |
|    | 4.12.7 Factory Reset              |    |
|    | 4.12.8 Restart                    |    |
| 5. | FAQ                               |    |
| 6  | Classery                          | ED |

# 1. Equipment Introduction

This chapter mainly introduces functions and structures of DWG2000-1G.

## 1.1 Introduction

DWG2000-1G is full functions VoIP gateway based on IP and GSM wireless network, which provides a flexible network configuration, powerful features, and good voice quality. It works for carrier grade, enterprise, SOHO, residential users for cost-effective solution.

#### 1.2 Scenario of Applications of Products

DWG2000-1G provides access of GSM network.

With the development of users and telecom service, mobile network and fixed network integration will be steadily increasing. DWG2000-1G provides high quality VoIP service which perfectly meets the requirement. This is a scenario shown as figure 1-2-1

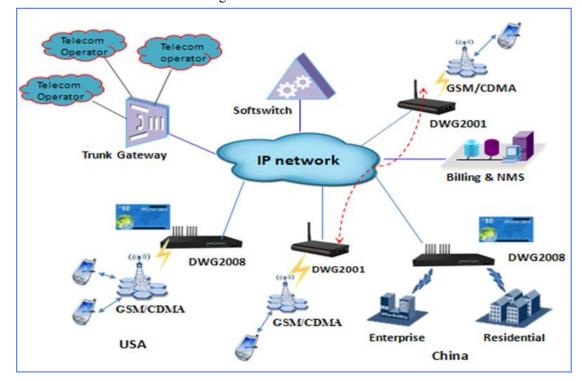

Figure 1-2-1 Network scenario

# 1.3 Product Appearance

The appearance of DWG2000-1G shows as follow

Figure 1-3-1 Front & Rear view of DWG2000-1G

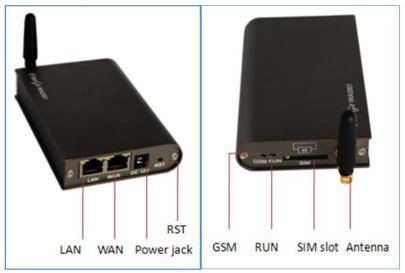

#### 1.3.1 Interface

Table 1-3-1 Description of interface

| Interface | Description                                  |
|-----------|----------------------------------------------|
| WAN       | Indications blinking when connect successful |
| LAN       | Indications blinking when connect successful |
| SIM       | 1 SIM channel                                |
| DC        | DC 12V                                       |

#### 1.3.2 Indications

Table 1-3-2 Description of indicators on front view of DWG2000-1G

| Indicators | Color                       | Name               | Status        | Description          |
|------------|-----------------------------|--------------------|---------------|----------------------|
| RUN        | Green                       | Register indicator | Off           | Unregistered         |
|            |                             | Register indicator | Slow blinking | Registered           |
| GSM        | GSM Green Running indicator |                    | Fast Blinking | SIM cards Registered |
|            |                             | <b>U</b>           | Slow blinking | Unregistered         |

#### 1.3.3 Reset

Push RST button for 6 seconds of DWG2000-1G, the device will restore factory setting.

#### 1.4 Functions and Features

#### 1.4.1 Protocol Standard Supported

- Standard SIP and MGCP(option) protocol;
- Simple Traversal of UDP over NATs (STUN);
- Point-to-point protocol over Ethernet (PPPoE);
- Hypertext Transfer Protocol (HTTP);
- Dynamic Host Configuration Protocol (DHCP);
- Domain Name System (DNS);
- GSM;
- ITU-T G.711α-Law/μ-Law、G.723.1、G.729AB;

#### 1.4.2 System Function

- PLC: Packet loss concealment
- VAD: Voice activity detection
- CNG: Comfort Noise Generation
- Local/Remote SIM card work mode
- Adjustable gain of port
- DTMF adjustment
- Balance alarm
- Lock/unlock SIM/UIM
- Mobile number display rejection
- Sending/receiving SMS
- Customize IVR Recording
- White and black list
- One number access
- Open API for SMS, support USSD
- Echo Cancellation (with ITU-T G.168/165 standard)
- Automatic negotiate network
- Hotline

#### 1.4.3 Industrial Standards Supported

- Stationary use environment: EN 300 019: Class 3.1
- Storage environment: EN 300 019: Class 1.2
- Transportation environment: EN 300 019: Class 2.3
- Acoustic noise: EN 300 753
- CE EMC directive 2004/108/EC
- EN55022: 2006+A1:2007
- EN61000-3-2: 2006,
- EN61000-3-3: 1995+A1: 2001+A2: 2005
- EN55024: 1998+A1: 2001+A2: 2003
- Certifications: FCC, CE

# 1.4.4 General Hardware Specification

• Power Supply:AC100~240V 50/60HZ DC12V/1A

• Temperature:  $0\sim40~^{\circ}\text{C}$  (Operation),  $-20\sim80~^{\circ}\text{C}$  (storage)

Humidity: 5%~90%RH,Power Consumption: 5W

• Dimensions: 112(W) x76(D) x24(H) mm

• Net weight: 0.7kg

# 2. Equipment Installation

This chapter mainly introduces DWG2000-1G hardware installation and connection of equipment.

#### 2.1 Installation Notice

DWG2000-1G uses DC12V power. Power supply should ensure the reliability and stability, otherwise, it may damage the SIM card or device. In addition, make sure the power supply connects to ground bar well. With right ground protect connection, that can reduce the surge voltage caused by lightning that damage the equipment, and ensure voice quality (note: when calls with irregular noise occurring, please check the power whether connect ground well). Common measures are as follows:

Making sure that all devices powered in the buildings are in accordance with NEC (National Electric Code, National Electrical Regulations) Article 250 of manual properly grounded;

Making sure that the panel of building power supply units used high-quality copper wire well connect with the ground wire, copper wire specifications shall comply with NEC Table 250-94/95 relevant provisions of the manual. Grounding cable that buried in the building field, including at least one or several 2.44m deep under the ground, or buried deeply underground at least 0.76m, with a wire around the building (see NEC manual specifications the relevant provisions of the table 250-94/95);

Setting up voltage protector between equipment and ground connected to some other computer equipments (either directly or through other devices), such as terminal or printer must also be plugged into the same surge protector.

Network interface of DWG2000-1G supports RJ45 standard with 10Mbps or 100Mbps network. Wireless section, inserting SIM card directly, GSM channel should work properly.

#### **2.2 Installation Procedure**

The outlook of DWG2000-1G looks like a 1U chassis; to install hardware the cable is needed. After unpacking the equipment, please do follow the procedure as following steps:

#### 2.2.1 Install SIM Card

When installing SIM card, opening blank panel of SIM slot, procedure shows as below:

- Push down the yellow button, the SIM slot will popup;
- Inset the SIM card to the SIM slot.

Dinstar Technologies Co., Ltd.

## 2.2.2 Antenna Installation

Take antenna connected in antenna interface of DWG which sign of "ANT" on

# **2.2.3** Cable Connection of Equipment

DWG2000-1G works in Route mode

PC ADSL Power adapter

Figure 2-2-1 DWG2000-1G connection

# 3. Network Configuration

In this chapter we will introduce the initial configuration of DWG2000-1G gateway. All of the network parameters of the gateway can be configured by IVR guidance.

## 3.1 Preparation

Please ensure the following stepes are done properly before IVR setting:

- Prepare an analog telephone or mobile phone
- Make sure the gateway is power on
- Make sure the gateway is connected with the network
- Completed the SIM installation
- Make sure that the current mobile network is working

## 3.2 Attentions

In each step, if user hears an IVR message of "setting successful", which means that user has finished this step successfully. However, if user hears a "setting failed" message, please check redo theat step again.

DWG2000-1G can work in two modes: route mode and bridge mode. when the gateway is under bridging mode, user should configure network parameters of WAN port; when the gateway is under the route mode, user should configure LAN port.

## 3.3 General Feature Codes for System Setting

Table 3-3-1 Feature codes for system setting

| Dial numbers | Features                                                                    |
|--------------|-----------------------------------------------------------------------------|
| *114#        | Play the phone NO.                                                          |
| *115#        | Check the TT number of gateway (using just when the device interconnects    |
| *150*a#      | Set IP address(static/DHCP), a can be digit 1 or 2,*150*1# is static IP     |
| *152*a*b*c*d | Configure IP address, a, b, c, d are the four fields of IP address.         |
| *153*a*b*c*d | Configure subnet mask. a, b, c, d are the four fields of the subnet mask    |
| *156*a*b*c*d | Configure the device gateway, a, b, c, d are the four fields of the device  |
| *158#        | Report the IP address                                                       |
| *157         | Setting the work mode (route or bridge), * 157 * 0 # is route mode, * 157 * |
| *195#        | Play record                                                                 |

| *198# | Clear record                                                        |
|-------|---------------------------------------------------------------------|
| *199# | Setting Record. dial*199# start record(≤ 20s), then press # end the |
| *111# | Restart device                                                      |

## 3.4 Static IP Configuration

This chapter introduces IP configuration of DWG2000-1G through calling IVR.

Assuming the IP address of a DWG2000-1G device is 172.16.0.100, subnet mask is 255.255.0.0, IP of gateway is 172.16.0.1, configured as follows:

Insert a SIM card into the DWG2000-1G gateway

- The configuration mode: Dial the phone number of this SIM card. hear a message, then enter "\*150\*1#", hang up when hear "setting successful" message;
- 2) Configure IP address: Dial the phone number of this SIM card, hear a message, enter "\* 152 \* 172 \* 16 \* 0 \* 100 #" hang up when hear "setting successful" message;
- 3) configure subnet mask: Dial the SIM card phone number, enter "\*153\*255\*255\*0\*0#" hang up when hear "setting successful" message;
- 4) Configure gateway: Dial the SIM card phone number, enter "\*156\*172\*16\*0\*1#" hang up when hear "setting successful" message;
- 5) Please wait about ten seconds when finishing the operations, restart device. dial the SIM card phone number, enter "\*158#" to check the Static IP address;

#### 3.5 DHCP Configuration

DHCP mode configure as follows:

- Insert a SIM card into a slot, dial the SIM card number. When hearing a hint message, then enter "\*150\*1#", if hearing " setting successful" message, which means the DHCP is confirued successfully;
- Restart the device, wait for 30 seconds, and then dial the SIM card telephone number, enter
   "\* 158 #" to query the IP address;

Note: If reporting the IP address is 0.0.0.0, which means that the gateway could not obtain a IP address successfully. Please check:

- Make sure the device have been connected to the network;
- Make sure the DHCP Server is working. If there is no DHCP Server, please set the IP of device to static IP.

# 4. WEB configuration

This charpter describes web configuration of DWG2000-1G.

#### 4.1 Preparing

WEB configuration includes the following components: network configuration, system information, mobile configuration and system configuration.

## 4.2 Access the System Through HTTP

Enter IP address of DWG2000-1G in browser. The default IP of LAN port is 192.168.11.1. and the GUI shows as below:

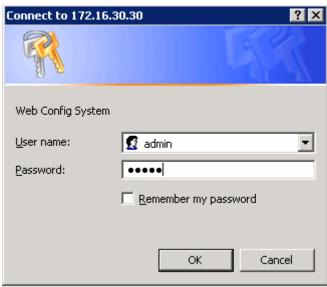

Figure 4-2-1 WEB log interface

Enter username and password and then click "OK" in configuration interface. The default username and password are "admin/admin". It is strongly recommended, change the default password to a new password for system security.

## 4.3 WEB Configuration

DWG2000-1G WEB configuration interface consists of the navigation tree and the detail configuration interfaces.

Figure 4-3-1 WEB introduce

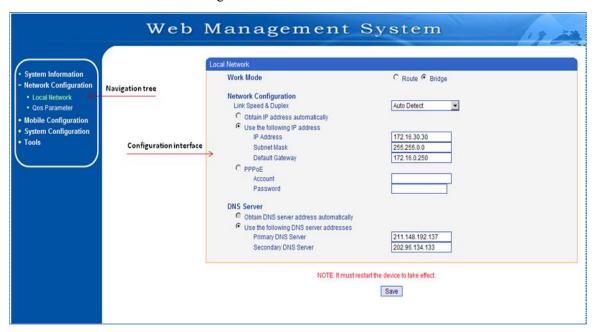

Go through navigation tree, user can check, view modify, and set the device configuration on the right of configuration interface.

## 4.4 System Information

Figure 4-4-1 system information

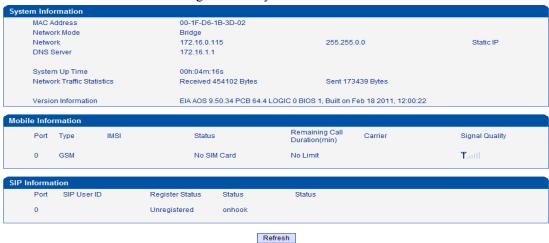

System information interface shows the basic information of status information, Mobile information and SIP information.

# **4.4.1 System Information**

Figure 4-4-2 system information

| System Information         |                                |                                          | ,         |
|----------------------------|--------------------------------|------------------------------------------|-----------|
| MAC Address                | 00-1F-D6-1B-3D-02              |                                          |           |
| Network Mode               | Bridge                         |                                          |           |
| Network                    | 172.16.0.115                   | 255.255.0.0                              | Static IP |
| DNS Server                 | 172.16.1.1                     |                                          |           |
| System Up Time             | 00h:04m:16s                    |                                          |           |
| Network Traffic Statistics | Received 454102 Bytes          | Sent 173439 Bytes                        |           |
| Version Information        | EIA AOS 9.50.34 PCB 64.4 LOGIC | 0 BIOS 1, Built on Feb 18 2011, 12:00:22 |           |

Table 4-4-1 Description of system information

| MAC Address        | Displays the current MAC of the gateway, for example: 00-1F-D6-1B-3D-02         |
|--------------------|---------------------------------------------------------------------------------|
| Network Mode       | DWG2000-1G support two types network mode, which is bridge and route            |
|                    | modes                                                                           |
| Network            | Shows IP address and subnet mask                                                |
| DNS Server         | Displays DNS server IP address in the same network with the gateway             |
| System Up Time     | shows the time period of the device running. For example,:1h: 20m, 24s          |
| •                  |                                                                                 |
| Traffic Statistics | Calculates the netflow, including the total bytes of message received and sent. |
| Version info       | shows the current firmware version, for example EIA AOS 9.50.34 PCB             |

#### 4.4.2 Mobile Information

Figure 4-4-3 Mobile information

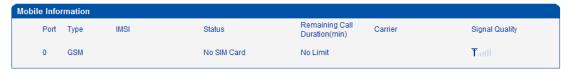

Display GSM / CDMA channel and network status information, detailed shown as below:

Table 4-4-2 Description of mobile information

| Port          | Numbers of ports of GSM/CDMA.                                                       |
|---------------|-------------------------------------------------------------------------------------|
| Туре          | Indicates the current type of network. Such as CDMA or GSM                          |
| IMSI          | International Mobile Subscriber Identity, it is the uniquely identifies of SIM card |
| Status        | Indicates the connection status of current GSM / CDMA module                        |
| Remaining     | Limite a call duration to the SIM card, when call duration is out of that duration, |
| Call Duration | the call would be discontinued. This option shows remaining talk time.              |
| Carrier       | Displays the network carrier of current SIM card.                                   |

| Signal Quality | Displays the signal strength of in each channels of GSM / CDMA. |
|----------------|-----------------------------------------------------------------|

#### 4.4.3 SIP Information

Figure 4-4-4 SIP information

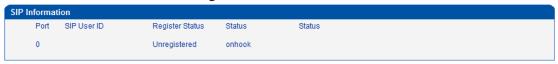

Displays registration status information with Softswitch platform or SIP Server

Table 4-4-3 Description of SIP information

| Port        | He corresponding number of GSM channel, DWG2000-1G has only 1 port.                   |
|-------------|---------------------------------------------------------------------------------------|
| SIP User ID | SIP registration account of the Softswitch and SIP server provided                    |
| SIP User ID | Shows the registration status of VoIP channel, including registered and unregistered. |

#### 4.5 Network Configuration

The navigation tree of the route mode and bridge mode as below:

Figure 4-5-1 bridge

- System Information
- Network Configuration
  - · Local Network
  - · Qos Parameter
- + Mobile Configuration
- + System Configuration
- + Tools

Figure 4-5-2 route mode

- System Information
- Network Configuration
  - · Local Network
  - · Qos Parameter
  - MAC Clone
  - DHCP Server
  - DMZ Host
  - Foward Rule
  - Static Route
- \* Mobile Configuration
- + System Configuration
- + Tools

In the navigation tree of route mode, will have extra items of "MAC Clone","DHCP Server","DMZ Host","forward Rule","Static Route".

#### 4.5.1 Local Network

Under the route mode, WAN port connects with ADSL modem, and LAN port connects with local network. It will be used as a small switch when working in brigde mode. In this situation, user just need to configure the WAN parameter and DNS. User also need configure the LAN port if working in route mode. The web interface as bellows:

Figure 4-5-3 WEB interface of bridge mode

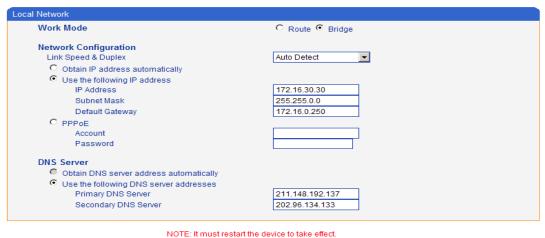

Save

Figure 4-5-4 WEB interface of Route mode

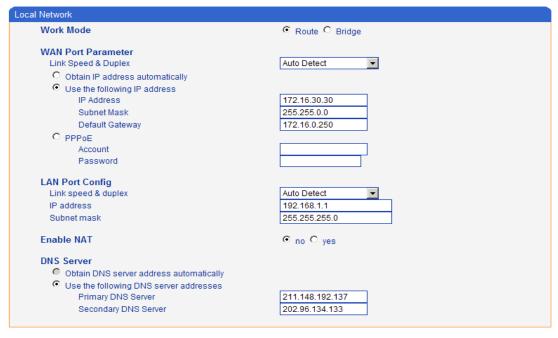

NOTE: It must restart the device to take effect

Save

Table 4-5-1 Description of Local network

| Work Mode             | Two options of route mode and bridge mode, default is bridge mode    |
|-----------------------|----------------------------------------------------------------------|
| Link Speed & Duplex   | The 5 options are "Auto Detect"," 10Mbps/Half                        |
|                       | Duplex","10Mbps/Full Duplex", "100Mbps/Half Duplex" and              |
|                       | "100Mbps/Full Duplex". Default is "Auto Detect"                      |
| Obtain IP Address     | Enable the device obtain IP Address automatically or not. Default is |
| Automatically         | enabling                                                             |
| Use the Following IP  | Configure the "IP Address", "Subnet Mask" and "Default Gateway"      |
| Address               | by manual                                                            |
| РРРоЕ                 | Need ISP offer the account and password. Use this mode when have     |
|                       | not router in the local network.                                     |
| Obtain DNS Server     | When enable the WAN port option of "Obtain DNS Server Address        |
| Address Automatically | Automatically", which will be enabled subsequently.                  |
| Use the Following DNS | Fill in the IP address of "Primary DNS Server" and "Secondary DNS    |
| Server Addresses      | Server"                                                              |
| WAN /LAN Port         | WAN port used for connecting the external network , LAN port used    |
|                       | for connecting local network                                         |

## 4.5.2 MAC Clone

Figure4-5-5 Configuration of Mac Address Clone

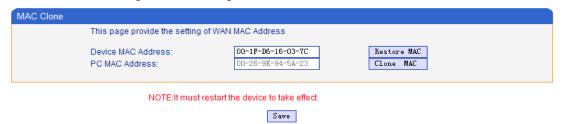

This function can prevent the device against blocking by the carriers. Enable this function on the "router mode", the device can be anti-blocked when the carrier to limit the online users by scanning the MAC address.

#### 4.5.3 DHCP Server

Under "route mode", DWG works as a router. Config DHCP serive to enable the DHCP service function of DWG, then DWG will works as a DHCP server.

Figure 4-5-6 Configuration of DHCP service

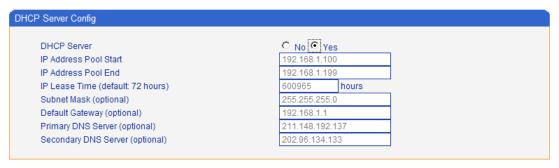

NOTE: The IP address in pool needs to be in the same subnet with LAN port.

Table 4-5-2 Description of DHCP Server

| IP address Pool  | Determines the range of IP addess of other devices in this network       |
|------------------|--------------------------------------------------------------------------|
| IP Lease Time    | Sets the duration for how long the IP works with the specific IP. If the |
|                  | duration is out of the duration, the IP would be invalid                 |
| The subnet mask, | DNS info will also be allocated to network devices automatically by      |
| gateway          | DHCP protocol. Generally, there is no need to configure those items.     |

#### **4.5.4 DMZ Host**

In some conditions, certain devices in LAN network need to do two-way communication with WAN network( e.g. certain computer in LAN network need to provide multiple services to WAN network). In this situation, Configure this device as the DMZ host.

Figure 4-5-7 Configuration of DMZ Host

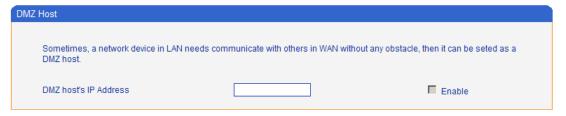

NOTE: (1) It will not take effect while internet sharing is closed.
(2) The IP address needs to be in the same subnet with LAN port.

## 4.5.5 Forward Rules

In some conditions, certain devices in LAN network need to provide channel communication with WAN network( e.g. certain computer in LAN network need to provide FTP service of channel 21 to WAN network). In this situation, Configuring forwarding rules to this device is necessary.

The difference between forwarding rules and DMZ host is, DMZ host provides several consecutive channels and communication of all protocols, while forwarding rules provides single or several channels communication based on certain protocol(TCP or UDP). If DMZ host and forwarding rules have conflicts, will be determined by forwarding rules configurations.

| Forward Rule Table | ID | Server Port | IP Address | Protocol | Enable | TCP | TCP | TCP | TCP | TCP | TCP | TCP | TCP | TCP | TCP | TCP | TCP | TCP | TCP | TCP | TCP | TCP | TCP | TCP | TCP | TCP | TCP | TCP | TCP | TCP | TCP | TCP | TCP | TCP | TCP | TCP | TCP | TCP | TCP | TCP | TCP | TCP | TCP | TCP | TCP | TCP | TCP | TCP | TCP | TCP | TCP | TCP | TCP | TCP | TCP | TCP | TCP | TCP | TCP | TCP | TCP | TCP | TCP | TCP | TCP | TCP | TCP | TCP | TCP | TCP | TCP | TCP | TCP | TCP | TCP | TCP | TCP | TCP | TCP | TCP | TCP | TCP | TCP | TCP | TCP | TCP | TCP | TCP | TCP | TCP | TCP | TCP | TCP | TCP | TCP | TCP | TCP | TCP | TCP | TCP | TCP | TCP | TCP | TCP | TCP | TCP | TCP | TCP | TCP | TCP | TCP | TCP | TCP | TCP | TCP | TCP | TCP | TCP | TCP | TCP | TCP | TCP | TCP | TCP | TCP | TCP | TCP | TCP | TCP | TCP | TCP | TCP | TCP | TCP | TCP | TCP | TCP | TCP | TCP | TCP | TCP | TCP | TCP | TCP | TCP | TCP | TCP | TCP | TCP | TCP | TCP | TCP | TCP | TCP | TCP | TCP | TCP | TCP | TCP | TCP | TCP | TCP | TCP | TCP | TCP | TCP | TCP | TCP | TCP | TCP | TCP | TCP | TCP | TCP | TCP | TCP | TCP | TCP | TCP | TCP | TCP | TCP | TCP | TCP | TCP | TCP | TCP | TCP | TCP | TCP | TCP | TCP | TCP | TCP | TCP | TCP | TCP | TCP | TCP | TCP | TCP | TCP | TCP | TCP | TCP | TCP | TCP | TCP | TCP | TCP | TCP | TCP | TCP | TCP | TCP | TCP | TCP | TCP | TCP | TCP | TCP | TCP | TCP | TCP | TCP | TCP | TCP | TCP | TCP | TCP | TCP | TCP | TCP | TCP | TCP | TCP | TCP | TCP | TCP | TCP | TCP | TCP | TCP | TCP | TCP | TCP | TCP | TCP | TCP | TCP | TCP | TCP | TCP | TCP | TCP | TCP | TCP | TCP | TCP | TCP | TCP | TCP | TCP | TCP | TCP | TCP | TCP | TCP | TCP | TCP | TCP | TCP | TCP | TCP | TCP | TCP | TCP | TCP | TCP | TCP | TCP | TCP | TCP | TCP | TCP | TCP | TCP | TCP | TCP | TCP | TCP | TCP | TCP | TCP | TCP | TCP | TCP | TCP | TCP | TCP | TCP | TCP | TCP | TCP | TCP | TCP | TCP | TCP | TCP | TCP | TCP | TCP | TCP | TCP | TCP | TCP | TCP | TCP | TCP | TCP | TCP | TCP | TCP | TCP | TCP | TCP | TCP | TCP | TCP | TCP | TCP | TCP | TCP | TCP

Figure 4-5-8 Configuration of forwarding rules

NOTE: (1) It will not take effect while internet sharing is closed.
(2) The IP address needs to be in the same subnet with LAN port.
(3) "Server Port" range: 0 - 65535.

Table 4-5-3 Description of Forward rules

| Service Port | The Service channel that should be provided to WAN network |
|--------------|------------------------------------------------------------|
| IP address   | IP address is the one of devices in LAN net work           |
| Protocol     | The service protocol(TCP or UDP)                           |

#### 4.5.6 Static Route

Static route is the route rules in IP communication. Generally speaking, no need to config static route. Configuring static route is necessary in such conditions: when several network segaments exist in LAN network and there's certain application between these network segament. Please cancel "internet sharing" under "Network configuration" first, then configure the "static route". In commly use, please don't configure static route. If static rule is wrong, the devices may not work.

Figure 4-5-9 Configuration of Static route

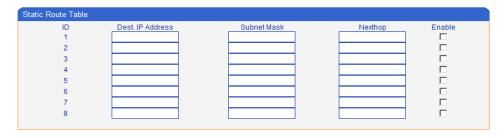

Table 4-5-4 Description of Static Route

| Dest IP Address | Destination IP address the date packets will be sended              |
|-----------------|---------------------------------------------------------------------|
| Subnet Mask     | The Subnet Mask of Destination IP address                           |
| Nexthop         | The Next Hop IP address if want to arrive the Destination IP addres |

## 4.5.7 Qos Parameter

Figure 4-5-10 Qos parameter

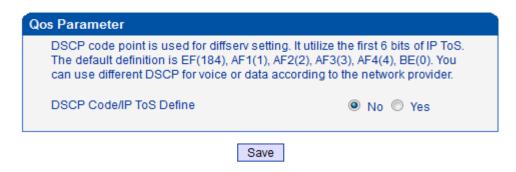

If you want to use Qos,please select yes,and click save

# 4.6 Mobile Configuration

#### 4.6.1 Basic Configuration

Figure 4-6-1Basic Configuration

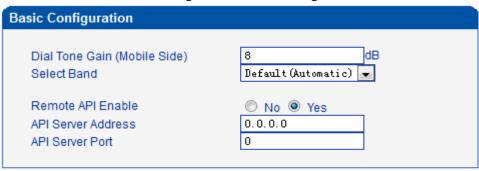

NOTE: Option 'Reject Incoming' will be disabled, When 'yes' is checked on option 'Forward Enable'.

Save

Table 4-6-1 Description of Basic Configuration

| Dial Tone Gain     | It is the dial tone volume of call waiting, dial tone of mobile module when |
|--------------------|-----------------------------------------------------------------------------|
|                    | call out. Usually adopt the default configuration.                          |
| Select Band        | Acording to carrier's band standards. Standards are as belows:              |
|                    | GSM: 850/900/1800/1900 MHz; CDMA: 800 MHz                                   |
| Remote API Enable  | API is provided for third party development with DLL and IAD                |
|                    | components. The API includes SMS sending and receiving, USSD sending        |
|                    | and receiving. The default is "No"                                          |
| API Server Address | It is the remote IP address who uses API. This is an option when selecting  |
|                    | "Yes" under 'remote API enable"                                             |
| API Server Port    | It is the remote channel No. who uses API. This is an option when           |
|                    | selecting "Yes" under "remote API enable"                                   |

## **4.6.2**Mobile

Figure 4-6-2 Mobile Configuration

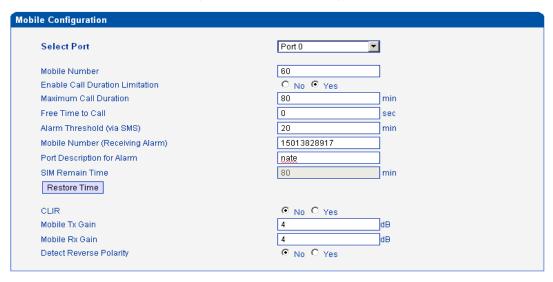

NOTE: 1.If the duration of a call is less than 'Free Time to Call', it will be not included in 'Call Duration'. 2.Check the anti-pole signal is only effective on the CDMA.

Save

Table 4-6-2 Description of Mobile Configuration

| Mobile Number   | SIM card user ID of the channel. That must be configured when "one access         |
|-----------------|-----------------------------------------------------------------------------------|
|                 | No." funciton enable.                                                             |
| Enable Call     | This function is to limit the max call duration of channel. The max call          |
| Duration        | duration is between 1 to 65535 minutes.                                           |
| Limitation      |                                                                                   |
| Maximum Call    | Defines a value by users. That will limit the SIM/UIM card's total call           |
| Duration        | duration. After the call duration excesses this value, no call will be initiative |
|                 | by this channel. The value range is 1-65535. If user doesn't configure this       |
|                 | value, Default is no max call duration limits for this channel.                   |
| Minimum         | A minimum charging time (in seconds) is defined during which no charging is       |
| Charging Time   | done at carrier side. If the conversation time is even shorter, the total call    |
|                 | duration will not decrease.                                                       |
| Mobile Number   | The mobile phone No. which used to receive the alarm SMS. Users can get           |
| (Receiving      | SMS report of SIM/UIM card status(SIM Remain Time) in DWG.                        |
| Alarm)          |                                                                                   |
| Alarm Threshold | When the SIM remain time is or less than this value, DWG will send the alarm      |

Dinstar Technologies Co., Ltd.

| (via SMS)        | SMS to remind the users of the SIM remain time.                                |
|------------------|--------------------------------------------------------------------------------|
| Port Description | It is the identification mark of SIM/UIM card in the designated SMS report.    |
| for Alarm        | The mobile phone No. of the SIM/UIM card is recommended to use as the          |
|                  | port description for alarm, or any other string.                               |
| SIM Remain       | Indicates the current sim remain time. It can't modified                       |
| Time             |                                                                                |
| Restore time     | Recovers the SIM remain time to initial value, the Maximum Call Duration.      |
| CLIR             | Caller ID display restrict. This function is used to restrict the mobile phone |
|                  | No. By adding "#31" before the mobile phone ID, this function should be        |
|                  | supported by carrier.                                                          |
| Mobile Tx Gain   | Transits gain of the mobile module, from IP side to PSTN side.                 |
| Mobile Rx Gain   | Receives gain of the mobile module, from PSTN side to IP side.                 |
| Detect Reverse   | This option for CMDA Reverse Polarity detection. Most CDMA operators           |
| Polarity         | don't offer polarity reverse . So VoIP to mobile, DWG2008 will connect soon.   |
|                  | It doesn't wait mobile side answer.                                            |

## 4.6.3 SIM/UIM Card Lock

Figure 4-6-3 Configuration of SIM/UIM Card Lock

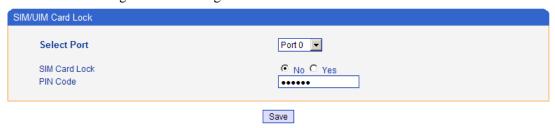

Table 4-6-3 Description of Configuration of SIM/UIM Card Lock

| Select Port   | Select the Channel No. which need to be locked.            |
|---------------|------------------------------------------------------------|
| SIM Card Lock | SIM card lock or unlock. Default is "No".                  |
| PIN Code      | Correct PIN code is needed to lock or unlock the SIM card. |

#### 4.6.4 PIN Management

Figure 4-6-4 PIN Management

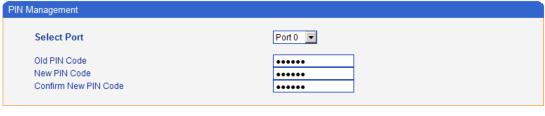

NOTE: PIN code can be modify, only on state that SIM card is locked.

Save

## **Detailed description as below:**

Table 4-6-4 Description of PIN Management

| PIN          | PIN is the password of SIM card personal identification. In the status of SIM |
|--------------|-------------------------------------------------------------------------------|
|              | card locked, PIN can be modified to prevent SIM card from being stolen.       |
| Select Port  | Selects the GSM/CDMA channel No.                                              |
| Old PIN code | The previous PIN code                                                         |
| New PIN code | Inputs a new PIN code                                                         |

#### 4.6.5 SMSC

Figure 4-6-5 SMSC

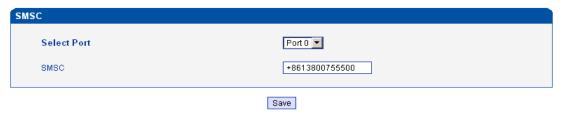

SMS center of mobile, theoretically, the celluar modular will automatically detect the SMSC number. This configurable option is used in a situation that the SMSC number could not detected by celluar modular. When such case happens, please contact with mobile service provider to identify the SMSC number and then add SMSC number in SMSC configurable web interface.

#### 4.6.6 SMS

Figure 4-6-6 SMS sending

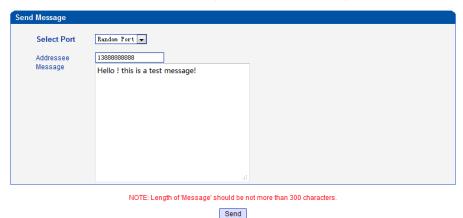

Configurations are as below:

Table 4-6-5 Description of SMS sending

| Twell to the best prior of sixts sending |                                                                         |
|------------------------------------------|-------------------------------------------------------------------------|
| Select Port                              | Users can select a defined channel or random channel to send SMS. Input |
|                                          | the recevier's mobile phone No to send SMS.                             |
| Addressee                                | Mobile phone No. of the receiver                                        |
| Message                                  | Content of the SMS. The length is limited to 300 characters.            |

#### 4.6.7 USSD

USSD (Unstructured Supplementary Service Data) is a Global System for Mobile(GSM) communication technology that is used to send text between a mobile phone and an application program in the network. Applications may include prepaid roaming or mobile chatting. USSD is similar with Short Messaging Service (SMS), but unlike SMS. USSD transactions occur during the session only. With SMS, messages can be sent to a mobile phone and stored for several days if the phone is not activated or within range.

Figure 4-6-7 USSD

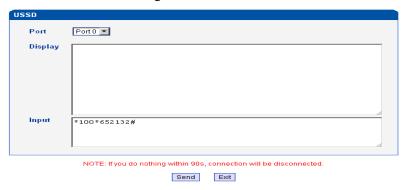

Table 4-6-6 Description of USSD

| Port    | Select the GSM channel to send USSD |
|---------|-------------------------------------|
| Display | Display the result of sending USSD  |
| Input   | The area to input USSD code         |

#### 4.6.8 Carrier

Figure 4-6-8select Carrier

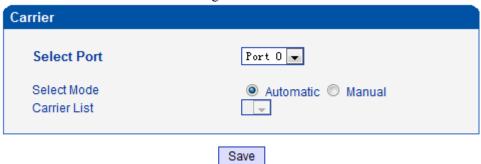

This function is used to select carrier.

Table 4-6-6 Description of select Carrier

| Select Port  | Select GSM channel,default Port 0                                    |
|--------------|----------------------------------------------------------------------|
| Select Mode  | There are two mode to select carrier, automatic and manual.          |
| Carrier List | If you select manual mode, you can select carrier from carrier list. |

# **4.7 Routing Configuration**

## 4.7.1 Routing Parameter

Figure 4-7-1 Routing Parameter

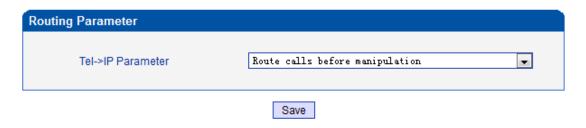

Table 4-7-1Description of Routing Parameter

| Tel->IP Parameter  | Globle parameters, it will take effect while number manipulation configured |
|--------------------|-----------------------------------------------------------------------------|
| Route calls after  | The parameters indicate that the gateway will select Tel->IP routes after   |
| manipulation       | number manipulation completed                                               |
| Route calls before | The parameters indicate that the gateway will select Tel->IP routes before  |
| manipulation       | number manipulation completed                                               |

## 4.7.2 Tel->IP Routing

Figure 4-7-2 Tel to IP Routing

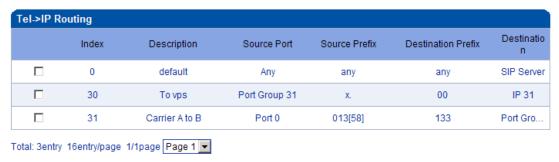

Delete NOTE: 0 routing is not allowed to delete, only allowed to change.

Add

Table 4-7-2 Description of Tel to IP Routing

| Tel -> IP Routing | This item uses to configure incoming call routes which can be used for recieve the calls from the GSM. |
|-------------------|----------------------------------------------------------------------------------------------------|
|                   | cans nom the cont.                                                                                     |
| Index             | It uniquely identifies a route. Its value is assigned globally, ranging from 0 to 31.                  |
| Description       | It describes the route for the ease of identification. Its value is character string                   |
| Source Port       | It specifies the Port or Port Group which will receive the calls from PLMN                             |

Modify

Dinstar Technologies Co., Ltd.

| Source Prefix      | All the caller number must match the source prefix. It specifies the source prefix allow to send call out |
|--------------------|----------------------------------------------------------------------------------------------------|
|                    | • Any: include anonymous, 0xxxx, 1[2-9]xxxx etc.                                                          |
|                    | • 0xxxx: consist of some digits such as 015,08,09                                                         |
|                    | • 1[3-8]6:consist of some prefix, include 136,146,156,166,176, 186                                        |
| Destination Prefix | All the called number must match the destination prefix, the call prefix indicates                        |
|                    | the connected number                                                                                      |
|                    | • Any: include anonymous, 0xxxx, 1[2-9]xxxx etc.                                                          |
|                    | • 0xxxx: consist of some digits such as 015,08,09                                                         |
|                    | 1[3-8]6:consist of some prefix, include 136,146,156,166,176, 186                                          |
| Destination        | Its specifies destination Port or Port Group                                                              |

Figure 4-7-3 Tel to IP routing Modify

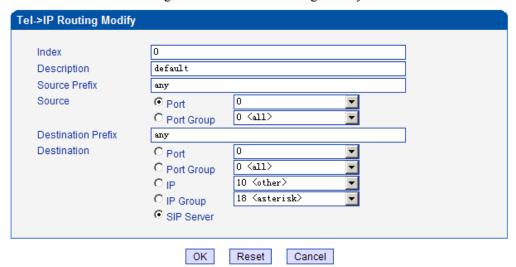

It's a default route configured in gateway. It allows any number from source port 0 send call to SIP server with any prefix.

Figure 4-7-3 Tel to IP routing Modify

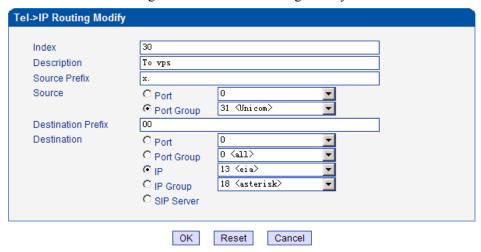

Add a GSM to VoIP route. It indicates that the calls coming from Port Group 31<Unicom> will match the prefix "x.", "x." is a wildcard string which will match any prefix except "anonymous" calls. Meanwhile sending the calls destination IP 13<eia> if called number match with destination prefix "00".

Tel->IP Routing Modify Index Carrier A to B Description 13[58] Source Prefix Source Port 0 <all> Port Group 133 **Destination Prefix** Destination O Port (Unicom) Port Group 10 (other) O IP 18 <asterisk> O IP Group SIP Server OK Reset Cancel

Figure 4-7-3 Tel to IP routing Modify

Add GSM to GSM route, its mainly used for saving the cost between two carriers. It indecates that calls coming from Port 0 will match the prefix 13[58], "13[58]" include prefix 135 and 138, caller number can't match prefix 135 and 138 will reject by gateway. Meanwhile sending the calls to Port Group 31<Unicom> if called number match with prefix 133.

# 4.8 Manipulaton Configuration

## **4.8.1 IP->Tel Destination Numbers**

Figure 4-8-1 IP->Tel destination numbers manipulation

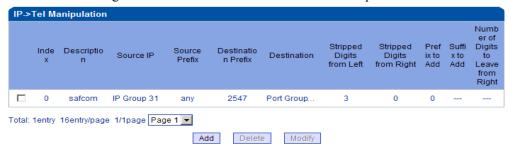

Table 4-8-1 Description of IP->Tel destination numbers manipulation

| IP->Tel destination<br>numbers<br>manipulation | It is an optional configuration item, and is used to add IP->Tel number                                                                                                    |
|------------------------------------------------|----------------------------------------------------------------------------------------------------|
|                                                | change data.                                                                                                    |
|                                                | The IP->Tel Manipulation defined the rules of add, and deletion of                                                                                                    |
|                                                | called numbers, which are referenced by IP->Tel routing.                                                                                                    |
| Index                                          | It uniquely identifies a route. Its value is assigned globally, ranging                                                                                                    |
|                                                | from 0 to 31.                                                                                                    |
| Description                                    | It describes the route for the ease of identification. Its value is                                                                                                    |
|                                                | character string                                                                                                    |
|                                                | It specifies the source IP which will send the calls to gateway                                                                                                    |
| Carras ID                                      | Any: any IP address                                                                                                    |
| Source IP                                      | • IP: specific an IP address                                                                                                    |
|                                                | • IP Group: specific an IP group                                                                                                    |
|                                                | All the caller number must match the source prefix. It specifies the                                                                                                    |
|                                                | source prefix allow to send call out                                                                                                    |
| Source Prefix                                  | • Any: include anonymous, 0xxxx, 1[2-9]xxxx etc.                                                                                                    |
|                                                | • 0xxxx: consist of some digits such as 015,08,09                                                                                                    |
|                                                | • 1[3-8]6:consist of some prefix, include 136,146,156,166,176, 186                                                                                                    |
|                                                | All the called number must match the destination prefix, the call                                                                                                    |
|                                                | prefix indicates the connected number                                                                                                    |
| Destination Prefix                             | • Any: include anonymous, 0xxxx, 1[2-9]xxxx etc.                                                                                                    |
|                                                | • 0xxxx: consist of some digits such as 015,08,09                                                                                                    |
|                                                | 1[3-8]6:consist of some prefix, include 136,146,156,166,176, 186                                                                                                    |
| Destination                                    | Its specifies destination Port or Port Group                                                                                                    |
| Stripped Digits from                           | Transition de la contrata de la contrata del contrata del contrata de la contrata de la contrata del contrata de la contrata de la contrata del contrata de la contrata de la contrata del contrata de la contrata de la contrata de la contrata de la contrata de la contrata de la contrata de la contrata de la contrata de la contrata de la contrata de la contrata del contrata del contrata del contrata del contrata de la contrata de la contrat |
| Left                                           | It specifies the length of the digits to be deleted from left                                                                                                    |
| Stripped Digits from                           |                                                                                                    |
| Right                                          | It specifies the length of the digits to be deleted from right                                                                                                    |
| Prefix to Add                                  | Add the new digits in front of the original number                                                                                                    |
| Suffix to Add                                  | Add the new digits at the end of the original number                                                                                                    |
|                                                |                                                                                                    |

Add an IP->Tel Manipulation, to change the called number from 2547888888 to 07888888 Figure 4-8-2 IP->Tel destination numbers manipulation modify

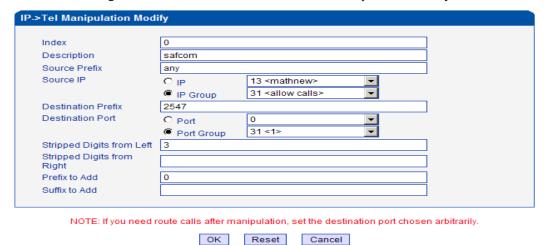

It indecates that calls coming from IP Group will match the prefix "any", and the called nubmer

#### 4.8.2 Tel->IP Source Numbers

Figure 4-8-3 Tel->IP destination numbers manipulation

whom match with the prefix "2547" will delete 3 digits in front of it and replace it by digit "0".

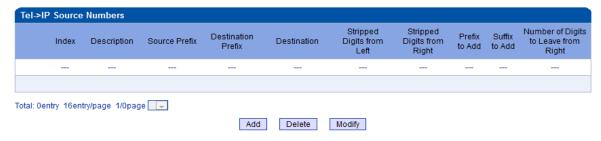

Table 4-8-2 Description of Tel->IP destination numbers manipulation

| Tel->IP destination<br>numbers<br>manipulation | It is an optional configuration item, and is used to add IP->Tel number change data.  The IP->Tel Manipulation defined the rules of add, and deletion of called numbers, which are referenced by IP->Tel routing. |
|------------------------------------------------|----------------------------------------------------------------------------------------------------|
| Index                                          | It uniquely identifies a route. Its value is assigned globally, ranging from 0 to 31.                                                                                                    |
| Description                                    | It describes the route for the ease of identification. Its value is character string                                                                                                    |

| Source Prefix                           | All the caller number must match the source prefix. It specifies the source prefix allow to send call out  • Any: include anonymous, 0xxxx, 1[2-9]xxxx etc.  • 0xxxx: consist of some digits such as 015,08,09  • 1[3-8]6:consist of some prefix, include 136,146,156,166,176, 186 |
|-----------------------------------------|----------------------------------------------------------------------------------------------------|
| Destination Prefix                      | All the called number must match the destination prefix, the call prefix indicates the connected number  • Any: include anonymous, 0xxxx, 1[2-9]xxxx etc.  • 0xxxx: consist of some digits such as 015,08,09  1[3-8]6:consist of some prefix, include 136,146,156,166,176, 186     |
| Destination                             | Its specifies destination Port or Port Group                                                                                                    |
| Stripped Digits from<br>Left            | It specifies the length of the digits to be deleted from left                                                                                                    |
| Stripped Digits from Right              | It specifies the length of the digits to be deleted from right                                                                                                    |
| Prefix to Add                           | Add the new digits in front of the original number                                                                                                    |
| Suffix to Add                           | Add the new digits at the end of the original number                                                                                                    |
| Number of Digits to<br>Leave from Right | It specifies the number of Digits to Leave from Right                                                                                                    |

#### Example

Add an IP->Tel Manipulation, to change the called number from 2547888888 to 07888888

Figure 4-8-4 Tel ->IP destination numbers manipulation add

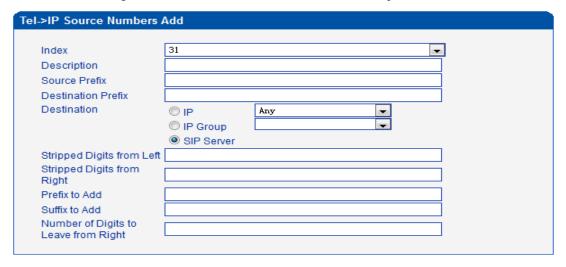

NOTE: If you need route calls after manipulation, set the destination ip to any.

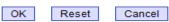

It indecates that calls coming from IP Group will match the prefix "any", and the called nubmer whom match with the prefix "2547" will delete 3 digits in front of it and replace it by digit "0".

## 4.8.3 Tel->IP Destination Numbers

Figure 4-8-5 Tel->IP destination numbers manipulation

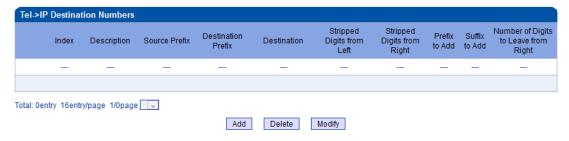

Table 4-8-3 Description of Tel->IP destination numbers manipulation

| Tel->IP destination<br>numbers<br>manipulation | It is an optional configuration item, and is used to add IP->Tel number change data.  The IP->Tel Manipulation defined the rules of add, and deletion of called numbers, which are referenced by IP->Tel routing.                                                                  |
|------------------------------------------------|----------------------------------------------------------------------------------------------------|
| Index                                          | It uniquely identifies a route. Its value is assigned globally, ranging from 0 to 31.                                                                                                    |
| Description                                    | It describes the route for the ease of identification. Its value is character string                                                                                                    |
| Source Prefix                                  | All the caller number must match the source prefix. It specifies the source prefix allow to send call out  • Any: include anonymous, 0xxxx, 1[2-9]xxxx etc.  • 0xxxx: consist of some digits such as 015,08,09  • 1[3-8]6:consist of some prefix, include 136,146,156,166,176, 186 |
| Destination Prefix                             | All the called number must match the destination prefix, the call prefix indicates the connected number  • Any: include anonymous, 0xxxx, 1[2-9]xxxx etc.  • 0xxxx: consist of some digits such as 015,08,09  1[3-8]6:consist of some prefix, include 136,146,156,166,176, 186     |
| Destination                                    | Its specifies destination Port or Port Group                                                                                                    |
| Stripped Digits from<br>Left                   | It specifies the length of the digits to be deleted from left                                                                                                    |
| Stripped Digits from Right                     | It specifies the length of the digits to be deleted from right                                                                                                    |
| Prefix to Add                                  | Add the new digits in front of the original number                                                                                                    |
| Suffix to Add                                  | Add the new digits at the end of the original number                                                                                                    |
| Number of Digits to<br>Leave from Right        | It specifies the number of Digits to Leave from Right                                                                                                    |

## Example

Add an IP->Tel Manipulation, to change the called number from 2547888888 to 07888888 Figure 4-8-6 Tel->IP destination numbers manipulation

Tel->IP Destination Numbers Add 31 Index Description Source Prefix **Destination Prefix** Destination O IP Any O IP Group SIP Server Stripped Digits from Left Stripped Digits from Right Prefix to Add Suffix to Add Number of Digits to Leave from Right

NOTE: If you need route calls after manipulation, set the destination ip to any.

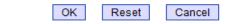

It indecates that calls coming from IP Group will match the prefix "any", and the called nubmer whom match with the prefix "2547" will delete 3 digits in front of it and replace it by digit "0".

# 4.9 Operation

# 4.9.1 IP->Tel Operation

Figure 4-9-1 IP->Tel Operation

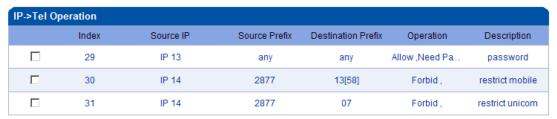

Total: 3entry 16entry/page 1/1page Page 1 🔻

Add Delete Modify

Table 4-9-1 Description of IP->Tel Operation

| IP->Tel Operation  | It is an optional configuration item. Operation configuration essentially involves allow, barring some IP and IP Group send calls to certain numbers. It includes: forbid call, call allowance, auto call, and password authentication. |
|--------------------|----------------------------------------------------------------------------------------------------|
| Index              | It uniquely identifies a route. Its value is assigned globally, ranging from 0 to 31.                                                                                                    |
| G ID               | It specifies the source IP which will send the calls to gateway                                                                                                    |
|                    | Any: any IP address                                                                                                    |
| Source IP          | • IP: specific an IP address                                                                                                    |
|                    | IP Group: specific an IP group                                                                                                    |
|                    | All the caller number must match the source prefix. It specifies the source prefix                                                                                                    |
|                    | allow to send call out                                                                                                    |
| Source Prefix      | • Any: include anonymous, 0xxxx, 1[2-9]xxxx etc.                                                                                                    |
|                    | • 0xxxx: consist of some digits such as 015,08,09                                                                                                    |
|                    | • 1[3-8]6:consist of some prefix, include 136,146,156,166,176, 186                                                                                                    |
|                    | All the called number must match the destination prefix, the call prefix indicates                                                                                                    |
|                    | the connected number                                                                                                    |
| Destination Prefix | • Any: include anonymous, 0xxxx, 1[2-9]xxxx etc.                                                                                                    |
|                    | • 0xxxx: consist of some digits such as 015,08,09                                                                                                    |
|                    | 1[3-8]6:consist of some prefix, include 136,146,156,166,176, 186                                                                                                    |
| Operation          | Its specifies number analysis rule                                                                                                    |
|                    | Forbid call                                                                                                    |
|                    | Allow call                                                                                                    |
|                    | Auto call                                                                                                    |
|                    | Password authenticate                                                                                                    |
| Description        | It describes the route for the ease of identification. Its value is character string                                                                                                    |

#### Example

Index 31: barring the certain calling number from IP 14<elastix>

Figure 4-9-2 IP->Tel Operation Modify

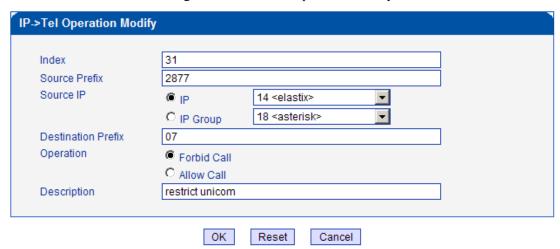

It indicates that calling party from IP 14<elastix> matched prefix 2877, and also called party matched prefix 07 are not allowed call out. The calls match this rule will be rejected by gateway. Index 29: definite a rule for IP 17<FreeSentral> that all the calls must go with valid password authentication.

Figure 4-9-3 IP->Tel Operation Modify

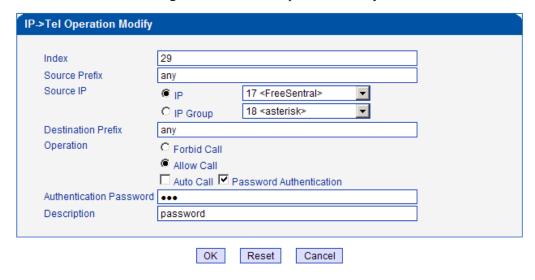

#### 4.9.2 Tel->IP Operation

Figure 4-9-4 Tel->IP Operation

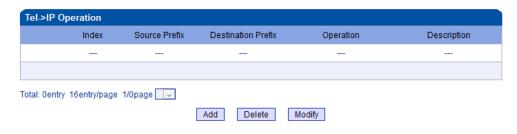

Table 4-9-2 Description of Tel->IP Operation

| Tel->IP Operation  | It is an optional configuration item. Operation configuration essentially involves allow, barring some IP and IP Group send calls to certain numbers. It includes: forbid call, call allowance, auto call, and password authentication. |
|--------------------|----------------------------------------------------------------------------------------------------|
| Index              | It uniquely identifies a route. Its value is assigned globally, ranging from 0 to 31.                                                                                                    |
|                    | It specifies the source IP which will send the calls to gateway                                                                                                    |
| C. ID              | Any: any IP address                                                                                                    |
| Source IP          | • IP: specific an IP address                                                                                                    |
|                    | • IP Group: specific an IP group                                                                                                    |
|                    | All the caller number must match the source prefix. It specifies the source prefix                                                                                                    |
|                    | allow to send call out                                                                                                    |
| Source Prefix      | • Any: include anonymous, 0xxxx, 1[2-9]xxxx etc.                                                                                                    |
|                    | • 0xxxx: consist of some digits such as 015,08,09                                                                                                    |
|                    | • 1[3-8]6:consist of some prefix, include 136,146,156,166,176, 186                                                                                                    |
|                    | All the called number must match the destination prefix, the call prefix indicates                                                                                                    |
|                    | the connected number                                                                                                    |
| Destination Prefix | • Any: include anonymous, 0xxxx, 1[2-9]xxxx etc.                                                                                                    |
|                    | • 0xxxx: consist of some digits such as 015,08,09                                                                                                    |
|                    | 1[3-8]6:consist of some prefix, include 136,146,156,166,176, 186                                                                                                    |
|                    | Its specifies number analysis rule                                                                                                    |
| Operation          | Forbid call                                                                                                    |
|                    | Allow call                                                                                                    |
|                    | Auto call                                                                                                    |
|                    | Password authenticate                                                                                                    |
| Description        | It describes the route for the ease of identification. Its value is character string                                                                                                    |

# 4.10 IP Trunk Configuration

## **4.10.1 IP Trunk**

Figure 4-10-1 IP Trunk

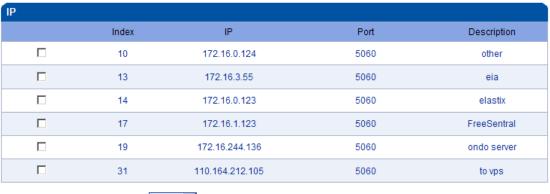

Total: 6entry 16entry/page 1/1page Page 1 ▼

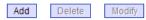

Table 4-10-1 Description of IP Trunk

| IP Trunk    | Add remote IP of softswitch, SIP server which will send call traffics to gateway.                                                        |
|-------------|----------------------------------------------------------------------------------------------------|
| Index       | It uniquely identifies a route. Its value is assigned globally, ranging from 0 to 31.                                                    |
| Description | It describes the route for the ease of identification. Its value is character string                                                     |
| IP          | It is an interworking parameter between the remote Softswitch and the SIP server. It specifies the IP address of the peer equipment.     |
| Port        | It is an interworking parameter between the remote Softswitch and the SIP server. It specifies the SIP port number of the peer equipment |

## Example

To add a remote IP of Softswitch, set "index" to "31", SIP port number "5060"

Figure 4-10-2 IP Trunk Modify

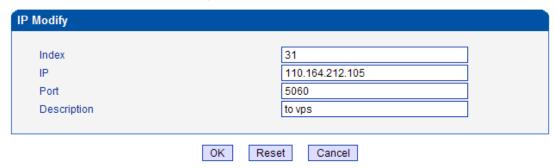

## 4.10.2 IP Trunk Group

Figure 4-10-3 IP Trunk Group

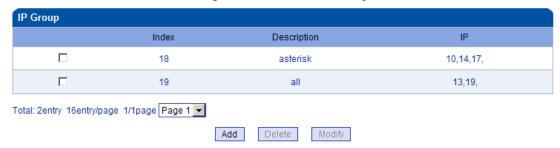

Table 4-10-2 Description of IP Trunk Group

| IP Trunk Group | This configuration is optional, and is used to add the IP that have the same attributes to an IP group. The IP group will referenced by IP->Tel routing and number manipulation. |
|----------------|----------------------------------------------------------------------------------------------------|
|                | number mampuration.                                                                                                    |
| Index          | It uniquely identifies a route. Its value is assigned globally, ranging from 0 to 31.                                                                                            |
| Description    | It describes the route for the ease of identification. Its value is character string                                                                                             |
| IP             | It specifies the IP will add to IP group                                                                                                    |

## Example

To add an IP group, set IP "10, 14, 17" to IP group 18

Figure 4-10-4 IP Trunk group modify

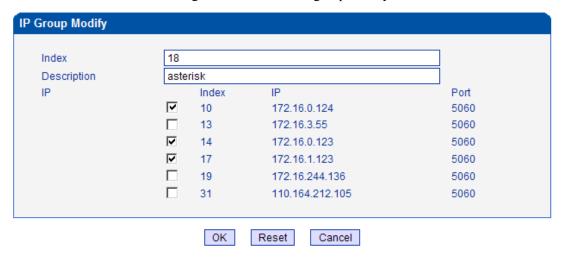

# **4.11 System Configuration**

# 4.11.1 System Configuration

Figure 4-11-1 System Configuration

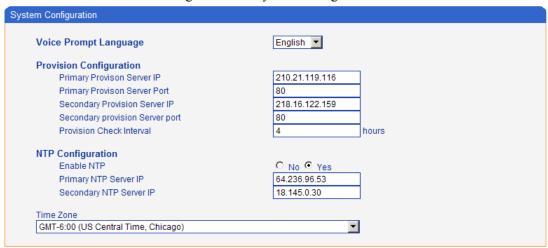

NOTE: It must restart the device to take effect.

Save

Table 4-11-1 Description of System Configuration

|                             | 1 5 &                                                                                                    |
|-----------------------------|----------------------------------------------------------------------------------------------------|
| Voice Prompt Language       | Configure the voice prompt of DWG., e.g. configure voice prompt of IP address success or failure. DWG supports English |
|                             | and Chinese. Users can customize other languages. The default                                                          |
|                             | setting is in Chinese.                                                                                                 |
| Provision configuration     | Provision is used to maintain the devices. E.g. Provision can                                                          |
|                             | config, update and remote manage the devices in bulk.                                                                  |
| Primary Provision Server IP | This is provided by carrier. Keep the default value if carrier don't                                                   |
|                             | provide this value.                                                                                                    |
| Primary Provision Server    | This is provided by carrier. Default is 80.                                                                            |
| Port                        |                                                                                                    |
| Secondary Provision Server  | This is provided by carrier. Keep the default value if carrier don't                                                   |
| IP                          | provide this value.                                                                                                    |
|                             |                                                                                                    |
| Secondary Provision Server  | This is provided by carrier. Default is 80.                                                                            |
| Port                        |                                                                                                    |

| Provision Check Interval | Default is 4 hours.                                         |
|--------------------------|-------------------------------------------------------------|
| Enable NTP               | NTP enable switch                                           |
| Primary NTP Server IP    | Can keep the default                                        |
| Secondary Provision NTP  | Can keep the default                                        |
| Server IP                |                                                             |
| Time Zone                | The default is GMT +8:00, the user can adjusted accordingly |
|                          | according to their area                                     |

# **4.11.2 Service Configuration**

Service Configuration is used for configuring voice calls and some small businesses, such as Call Progress Tone, codec, silence suppression, \* service, the second dial and so on Figure 4-11-2 Service Configuration

| Service Configuration                                                 |                                           |
|-----------------------------------------------------------------------|-------------------------------------------|
| Local Start RTP Port                                                  | 8000                                      |
| Fachla Cliana Communica                                               |                                           |
| Enable Slience Supperssion                                            | € No C Yes                                |
| Call Progress Tone                                                    | USA 🔻                                     |
| Preferred Coders(in listed order)                                     |                                           |
| 1st                                                                   | G.723.1 💌                                 |
| 2nd                                                                   | PCMU 🔻                                    |
| 3rd                                                                   | PCMA 🔻                                    |
| Voice Frames per Tx                                                   | 1                                         |
| Notice: The device will restart automatically when 'preferre G.729AB. | ed coders' is changed between G.723.1 and |
| Enable PSTN Incoming Configuration                                    | C No € Yes                                |
| Enable Auto Outgoing Routing                                          | C No € Yes                                |
| Auto Outgoing Routing Type                                            | Ordinal 🔻                                 |
| IP to PSTN One Stage Dialing                                          | € No C Yes                                |
| Play Voice Prompt for PSTN Incoming Calls                             | C No € Yes                                |
| Send Original Caller ID for PSTN Incoming Calls                       | No C Yes                                  |
| DTMF Parameter                                                        |                                           |
| DTMF Method                                                           | RFC2833 ▼                                 |
| RFC2833 Payload Type                                                  | 101                                       |
| DTMF Volume                                                           | 0dB ▼                                     |
| DTMF Interval                                                         | 200 ms                                    |
| Enable STUN                                                           | € No C Yes                                |
| CLID Mode                                                             | Number C Name                             |
| Notice: when select 'name', please insure there isn't letter          | Traine Traine                             |
| Other Configuration                                                   |                                           |
| Enable Private Service                                                | C No € Yes                                |
| User ID Is Phone Number                                               | € No C Yes                                |
| Only Accept Calls from SIP Server                                     | € No C Yes                                |
| Allow Outgoing Calls without Registration                             | ⊙ No C Yes                                |
| Allow Incoming Calls without Registration                             | ⊙ No C Yes                                |
| Allow Anonymous Outgoing Calls                                        | € No C Yes                                |
| Reject Anonymous Incoming Calls                                       | € No C Yes                                |
| Use # as End Key                                                      | C No € Yes                                |
| Interdigit Timeout                                                    | 4 s                                       |

Table 4-11-2 Description of Service Configuration

|                    | Means the initial allocation of Channel when RTP voice stream transmit in   |
|--------------------|-----------------------------------------------------------------------------|
| LOCAL RTP PORT     | the IP network , in general, using the factory default values. When there   |
| Channel            | are multiple DINSTAR series voice products, and the network gateway         |
|                    | or router's NAT with loopholes, user can try changing this item             |
| Enable Silence     | Enable the "silence suppression" almost no impact on call quality, and can  |
| Suppression        | save about half of the bandwidth.                                           |
|                    | Each country has its different call progress tone required standards, such  |
| Call Progress Tone | as busy tone, ring back tones and ring tone standards, users can select the |
|                    | area standard from here .                                                   |

| Preferred Coders                          | Means the code format when Voice transfer on IP network, support PCMA, PCMU, G.723.1 and G.729AB.  Note: when the preferred codec switch between G.723.1 and G.729AB, System will automatically reset                                                                                                    |
|-------------------------------------------|----------------------------------------------------------------------------------------------------|
| Enable PSTN Incoming Configuration        |                                                                                                    |
| Enable Auto Outgoing Routing              | Means when call out, whether by ordinal or polling pick to Select a Channel, this feature are generally used for when use the same SIP User ID to register or use as trunking mode                                                                                                    |
| IP to PSTN One Stage Dialing              | This function will be displayed only when select "Enable Auto Outgoing Routing" function, the User ID will be sent directly to PSTN, for example: the user calls 6715, the device will sent 6715 User ID to PSTN                                                                                                    |
| Play Voice Prompt for PSTN Incoming Calls | Setting is yes, when through the PSTN calls to the Channel, the device will with the clew tone, the default is "Please dial the extension User ID"; setting to No, the device will with dial tone                                                                                                    |
| Send Original Caller ID for PSTN Incoming | For Example, the phone A from PSTN side call DWG2000-1G/DWG2004/DWG2008 Channel SIM card corresponding User ID, the Channel's SIP User ID is C, Channel hook and then call B, when "Send Original Caller ID for PSTN Incoming" setting is Yes, the Caller User ID that send to B will be A, when "Send Original Caller ID for PSTN Incoming" setting is No, the caller User ID that sent to B will be C(except for anonymous outgoing) |
| DTMF                                      | DWG2000-1G/DWG2004/DWG2008 support RFC2833 and SIGNAL two ways. DTMF INTERVAL range is $50 \sim 800 \text{ms}$ , DTMF VOLUME can use the default Configuration                                                                                                    |
| Enable STUN                               | (Simple Traversal of UDP over NATs, NAT's UDP simple cross) is a network protocol. It is allowed to stay behind the NAT (or multiple NAT) client part to identify their clients' public address, found himself after what Type of NAT and NAT for a particular Channel is bound to a local                                                                                                    |

Dinstar Technologies Co., Ltd.

|                      | Internet terminal Channel. This information is used for two host to set up      |
|----------------------|---------------------------------------------------------------------------------|
|                      | UDP communication behind the same NAT router. The agreement                     |
|                      | defined by the RFC 3489                                                         |
| CLID Mode            | Select the name under the special needs, the most common way is use the         |
|                      | default User ID                                                                 |
| Allow Outgoing Calls | Refer to "SIP Configuration" -> "Is register" . If "Is register" setting is no, |
| without Registration | this option need set Yes ,to avoid that the devices can not call out            |
| Allow Incoming Calls | Refer to "SIP Configuration" -> "Is register" . If "Is register" setting is no, |
| without Registration | this option need set Yes ,to avoid that the devices can not call in             |
| Allow Anonymous      | The incoming anonymous calls will be rejected                                   |
| Outgoing Calls       |                                                                                 |
| Use # as End Key     | In General, SIP phones are based on # as the end, if this option is set to      |
|                      | No, the dial-up will end expires dial-up time                                   |
| Inter digit Timeout  | Bit of between the dialing time ,over the time will be seem as end of dial      |

# 4.11.3 SIP Configuration

Figure 4-11-3 SIP Configuration

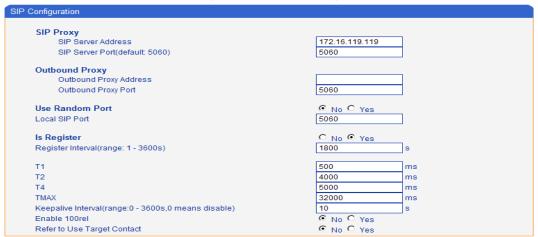

|                        | 1                                                                                                    |
|------------------------|----------------------------------------------------------------------------------------------------|
| SIP                    | Used for Configuring VoIP channel, add SIP Registry Platform and local SIP                                                                                                    |
| Configuration          | Channel, and configure SIP protocol and other related information                                                                                                    |
| SIP Server<br>Address  | Used for configure SIP server address and Channel, the address can be IP  Address, also can be a domain name (DNS should to be able to resolution), the details please advisory the service provider     |
| SIP Proxy Port         | Port default setting is 5060. For details, please consult the service provider                                                                                                    |
| Outbound Proxy Address | Outbound proxy, it mainly used in firewall / NAT environment. That make the signaling and media streams are able to penetrate the firewall, the details please advisory the service provider             |
| Outbound Proxy Port    | Outbound proxy port number, the details please advisory the service provider                                                                                                    |
| Use Random             | Set the local monitor SIP port(fixed or random), random is every time you                                                                                                    |
| Port                   | start the device will random Select a free SIP port Monitor                                                                                                    |
| Is Register            | Default set yes, if you want the device can make a call without register, set  No, Also enable the "Allow Outgoing Calls without Registration" and "Allow  Incoming Calls without Registration" function |
| Register Interval      | Means how often the equipment will register once to the SIP server/proxy                                                                                                    |
| T1                     | Used to define the SIP protocol T1 timer value, default is 500ms                                                                                                    |
| T2                     | Used to defines the SIP protocol timer values, default value is 4000ms                                                                                                    |
| Т3                     | Used to define the T2 timer value in SIP protocol, the default is 5000ms                                                                                                    |
| Keep alive Interval    | Used to keep communicate between equipment and the SIP server that make the device is in the best available Registered. In general, using the factory default values                                     |

# 4.11.4 Port Configuration

Port Configuration is used to configure ports' gain, Off-hook Auto-Dial, etc. Figure 4-11-4 Port Configuration

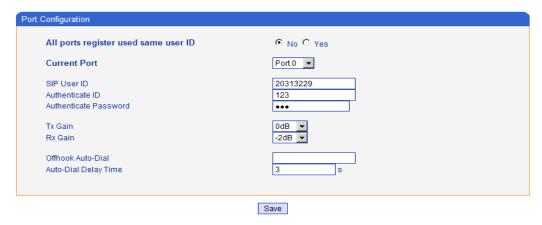

Table 4-11-3Description of Port Configuration

| Port Configuration   | Used to configure ports' gain, Off-hook Auto-Dial, etc.                      |
|----------------------|------------------------------------------------------------------------------|
| ALL ports register   | The default is not, each SIP account, if set yes ,all the port will use user |
| used same user ID    | ID of port0, when the call ring in sequence                                  |
| SIP User ID          | Is the account used for registration, equipment port's unique identifier,    |
|                      | "Authenticate ID" is equivalent to show the name, "Password" is register     |
|                      | Password, which no passward can no fill, the details please contact the      |
|                      | service provider                                                             |
| Tx Gain              | Refers to the call volume that from himself during a call to the end users,  |
|                      | adjust the "Tx Gain" will affect the voice volume of the end user, the       |
|                      | default value is 0                                                           |
| Rx Gain              | Refer to the call volume from the remote end user to ourself volume,         |
|                      | adjust the "gain acceptance" will affect the voice volume we will heard,     |
|                      | the default value is 0.                                                      |
| Offhook Auto-Dial    | Hotline service.when PSTN part client calls to this port,will auto forward   |
|                      | to the hotline User ID. If no need this feature, just left it blank          |
| Auto-Dial Delay Time | Offhook Auto-Dial delay time, the range is 0-10 seconds                      |

# **4.11.5 Digit Map**

Figure 4-11-5 Digit map

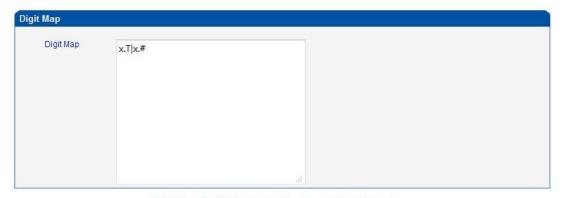

NOTE: Length of 'Digit Map' should be not more than 119 characters.

Save

## Digit Map Syntax:

1. Supported objects

Digit: A digit from "0" to "9".

Timer: The symbol "T" matching a timer expiry.

DTMF: A digit, a timer, or one of the symbols "A", "B", "C", "D", "#", or "\*".

2. Range []

One or more DTMF symbols enclosed between square brackets ("[" and "]"), but only one can be selected.

3. Range ()

One or more expressions enclosed between round brackets ("(" and ")"), but only one can be selected.

- 4. Separator
  - : Separated expressions or DTMF symbols.
- 5. Subrange
  - -: Two digits separated by hyphen ("-") which matches any digit between and including the two. The subrange construct can only be used inside a range construct, i.e., between "[" and "]".
- 6. Wildcard
  - x: matches any digit ("0" to "9").
- 7. Modifiers
  - .: Match 0 or more times.
- 8. Modifiers
  - +: Match 1 or more times.
- 9. Modifiers
  - ?: Match 0 or 1 times.

#### Example:

Assume we have the following digit maps:

1. xxxxxxx | x11

and a current dial string of "41". Given the input "1" the current dial string becomes "411". We have a partial match with "xxxxxxx", but a complete match with "x11", and hence we send "411" to the Call Agent.

## 2. [2-8] xxxxxx | 13xxxxxxxxx

Means that first is "2","3","4","5","6","7" or "8", followed by 6 digits; or first is 13, followed by 9 digits.

## 3. (13 | 15 | 18)xxxxxxxxx

Means that first is "13", "15" or "18", followed by 8 digits.

## 4. [1-357-9]xx

Means that first is "1","2","3" or "5" or "7","8","9", followed by 2 digits.

#### **4.12 Tools**

#### 4.12.1 Firmware Upload

Equipment upgrades can through Dinstar's softswitch platform, when the device disconnects with Dinstar's softswitch platform or some special circumstances. The firmware is able to upload locally.

Figure 4-12-1 Firmware upload

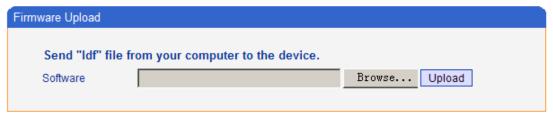

NOTE: 1. The upload process will last about 60s.

- 2. The device will restart automatically after upload.
- Do not shut down when the device is uploading.

Select the upgrade program under correct directory services, and then click upload will complete upgrade the firmware.

NOTE: during the upgrade process, please do not swtich off the power supply, equipment may paralyze.

#### 4.12.2 IVR Voice Prompt Upload

By default, when PSTN call incoming, the system will play the default IVR, and also the user can load custom IVR.

Figure 4-12-2 IVR Voice Prompt Upload

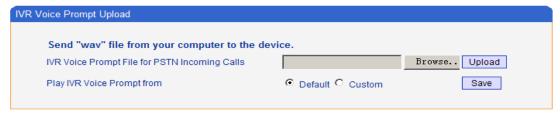

NOTE: the customize voice files can be recorded using Windows recording programs, the sound format is 8000Hz, 16 bit sampling in mono, with WAV format, size of files can not exceed 190KB

#### 4.12.3 Data Backup

Figure 4-12-3 Data backup

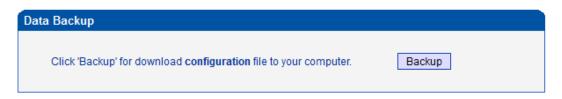

Click 'Backup' for download configuration file to your computer.

#### 4.12.4 Data Restore

Figure 4-12-4 Data restore

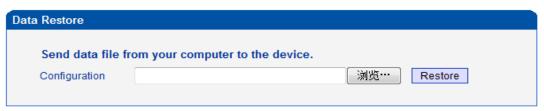

NOTES: The upload process will last about 30s.

Send data file from your computer to the device

# 4.12.5 Syslog Parameter

Figure 4-12-5 Syslog parameter

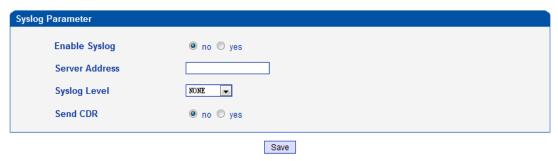

Table 4-12-1 Description of Syslog Parameter

NOTE: 1. The upload process will last about 30s.
2. Once uploading successfully, the next uploading operation will be only available after about 30s.

| Enable SysLog  | select yes to enable syslog client function                                                  |
|----------------|----------------------------------------------------------------------------------------------|
| Server Address | Fill in the Syslog server IP Address here                                                    |
| Syslog Level   | There are five level of syslog:NONE、DEBUG、NOTICE、WARNING、ERROR, we urge you to select DEBUG. |
| Send CDR       | If you select yes, DWG will send CDR to syslog server.                                       |

# 4.12.6 Login Password

Figure 4-12-6 IVR Voice Prompt Upload

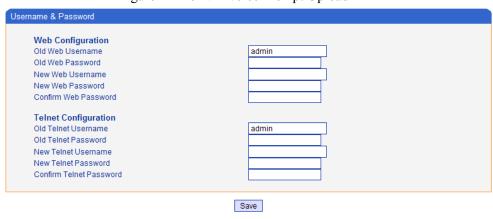

When using web or telnet Configuration, please enter default user name and password. User can modify the login name and password.

# 4.12.7 Factory Reset

Figure 4-12-7 Factory Reset

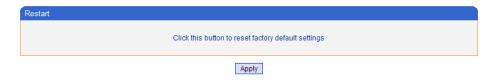

Be careful do this operation, after restore factory setting, all the parameters will be changed to the factory default.

# **4.12.8 Restart**

Figure 4-12-8 Restart

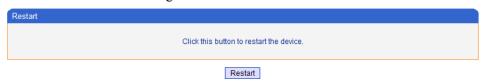

When system restarts, user click RESET button on the web.

#### **5. FAQ**

- 5.1 Device have been connected to network physically, but the network cannot be connected or network communication is not normal
- 1) Make sure the network cable is ok or not, can through view the device WAN port or LAN port indicator light to determine the physical connection is working or not;
- 2) Make sure the connected network devices (router, switch or hub) support 10M/100M adaptive, if not, connect the Equipment directly to PC, landing WEB and in the "local connection" Configuration interface Select the correct Ethernet Work Mode;
- 3) Check the Network Configuration, if the Configuration is incorrect, please re-Configuration. If you are using DHCP mode, check DHCP Server is working properly;
- 4) Check whether there is a LAN device conflict with the exists IP ADDRESS.

#### 5.2 Equipment can not register

If the Run LED does not flash mean unregistered

- 1) Check the network connection is working (see above section), whether the Configuration is correct;
- 2) Check whether the LAN firewall setting is inappropriate (such whether limit the network communication); If it is, there are two ways to try to resolve;
- 3) Ask network administrators to open limitation with the equipment's network communications (it is a special equipment, not afraid of virus attacks); (2) try to enable the equipment tunnel (through the WEB for Configuration, Also, please NOTE, open the tunnel will impact voice quality, Please do not enable the tunnel as far as possible, reference WEB Configuration Interface Description section);
- 4) Check whether the Local Network to the SIP PROXY platform network environment is relatively poor or not, and if so, please check Local Network or contact the service provider;
- 5) if go through those steps, the device still be in trouble, please contact the equipment provider;
- 5.3 When calling out, the callee's phone shows wrong caller ID:
- 1) Ask the callee checks whether the device is failure or device battery power is low
- 2) Make sure the callee has been subscribed called User ID display service
- 3) If only part of the caller User ID with this problem, please contact the telecom carrier.
- 5.4 when calling in, the caller always hears a busy tone

Make sure Enable DND(Do-not-Disturb) in system

- 5.5 sudden interruption during a call
- 1) make sure whether is human error caused the problem
- 2) Make sure with the account balance or lack of disruption caused the call disconnected
- 3) Make sure whether there is interference with the fax tone or equipment busy tone, these interference may lead to calls dropped
- 4) Make sure whether the LAN equipment such as gateway or router fails, user can try to restart the gateway or router

5.6 voice single-pass, double-barrier or poor quality

- 1) Make sure the equipment is working properly with grounded power
- 2) Check the device network connection is in working status
- 3) Ask network administrators to open limitation with the equipment's network communications (it is a special equipment, not afraid of virus attacks); (2) try to enable the equipment tunnel (through the WEB for Configuration, Also, please NOTE, open the tunnel will impact voice quality, Please do not enable the tunnel as far as possible, refer WEB Configuration Interface Description section)
- 4) Make sure the LAN equipment is working, user can try to restart the gateway or router to solve the problem
- 5) Check whether there is more than one DINSTAR series products in LAN network: some gateways or routers, processing network packet is vulnerable (for example, to multiple network devices or the same protocol network communication, NAT allocated the same conversion communications Channel). If there is such a case, suggest replacing a router or specify each voice gateway with different LOCAL RTP PORT Channel (refer to the base WEB Configuration interface section)
- 6) Check the equipment network environment for the softswitch platform, monitor the network condiation, make sure the network is solid

#### 6. Glossary

GSM: Global System for Mobile Communications

CDMA: Code Division Multiple Access

FMC: Fixed Mobile Convergence

SIP: Session Initiation Protocol

MGCP: Media Gateway Control Protocol

DTMF: Dual Tone Multi Frequency

USSD: Unstructured Supplementary Service Data

PSTN: Public Switched Telephone Network

STUN: Simple Traversal of UDP over NAT

IVR: Interactive Voice Response

IMSI: International Mobile Subscriber Identification Number

IMEI: International Mobile Equipment Identity

DMZ: Demilitarized Zone